## 東海市 学校メルマガ

この学校メルマガは,学校関係者が不審者情報を迅速に共有するとともに,保護者・学校ボランティア など多くの市民に情報を提供して注意を喚起し,市民で登下校時等の幼児児童生徒(以下「児童等」という)を見守り,児童等 の安全を図るため,設定しているものです。

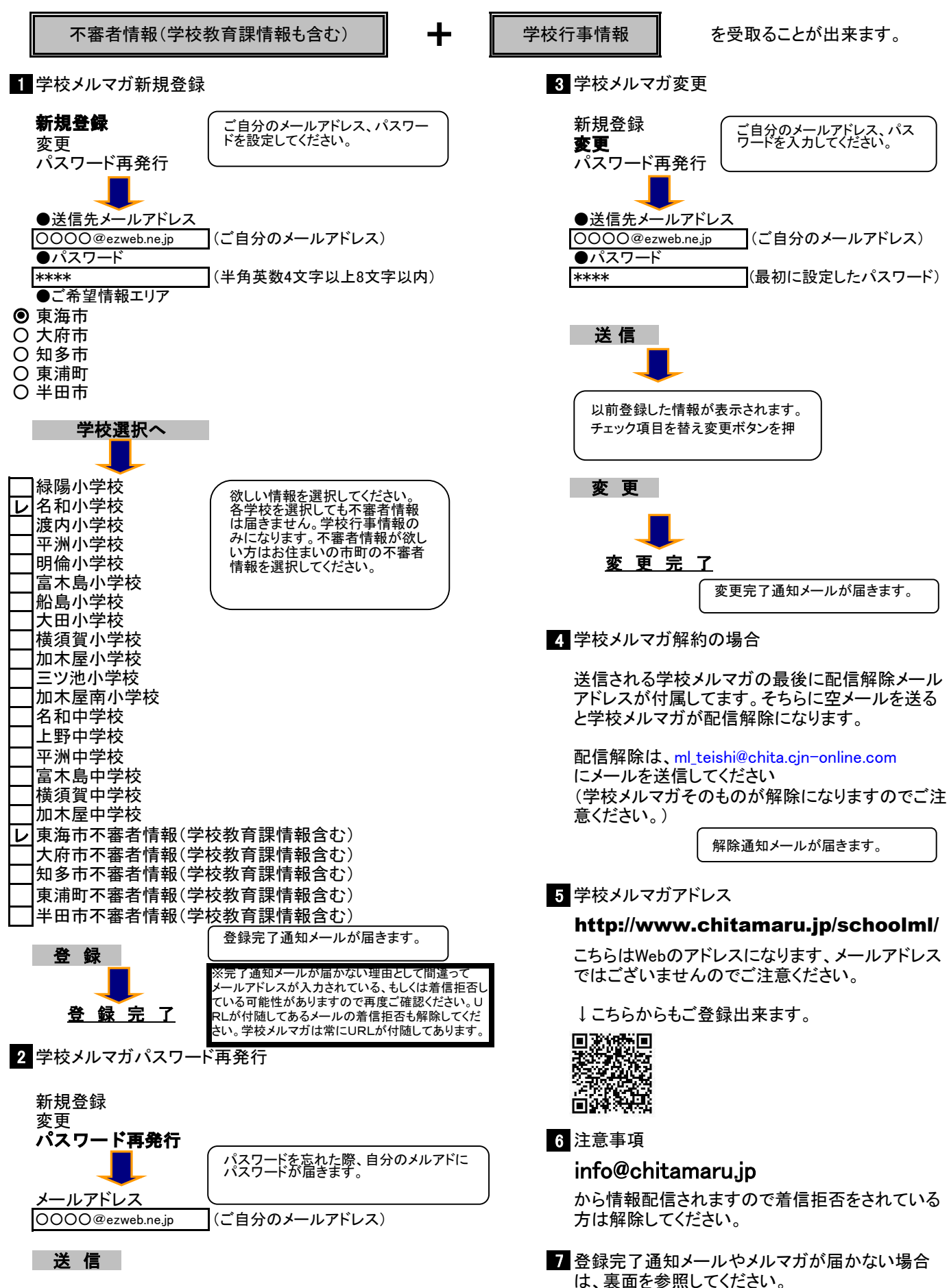

## ★メルマガが届かない場合★

## 携帯電話の迷惑メールに関する機能が有効になっていることが考えられます。

●info@chitamaru.jp からのメールがブロックされている可能性があります。 ●スマートフォンの場合、迷惑メールフォルダに振り分けられている可能性があります。

## 【確実にメールを受信するために】

**info@chitamaru.jp** からのメールを受け取れるように、指定受信設定を実施してください。 設定方法は各携帯電話会社によって異なります。

設定方法が分からない場合はお手数ですがお近くの携帯電話ショップにお問い合わせくだ さい。

※メルマガ登録完了後、携帯電話の設定により配信されたメルマガを3回着信ブロックします と、

指定受信設定を実施してもメールが配信されなくなります。 お心当たりの方は指定受信設定を完了してから info@chitamaru.jp まで件名に